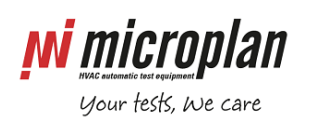

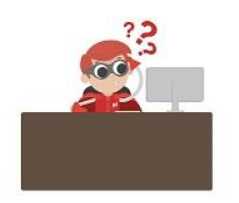

## **How to solve PID menu not working?**

In case of unexpected or unappropriate PC switch off procedure (read [more\)](http://www.microplan.it/faq_single_page.php?faq_id=36) it could happen that Microplan's configuration database gets corrupted. As a general good practise we recommend a regular back up of files (read [more\)](http://www.microplan.it/faq_single_page.php?faq_id=37).

One of the possible outcomes could affect the PID menu which will turn out with no functions available (see picture). To solve this issue you have to restore a previously saved copy of **Config.mdb** file that you can find inside the folder C:\Labsoft\Cfg or C:\R&Dflex\Cfg

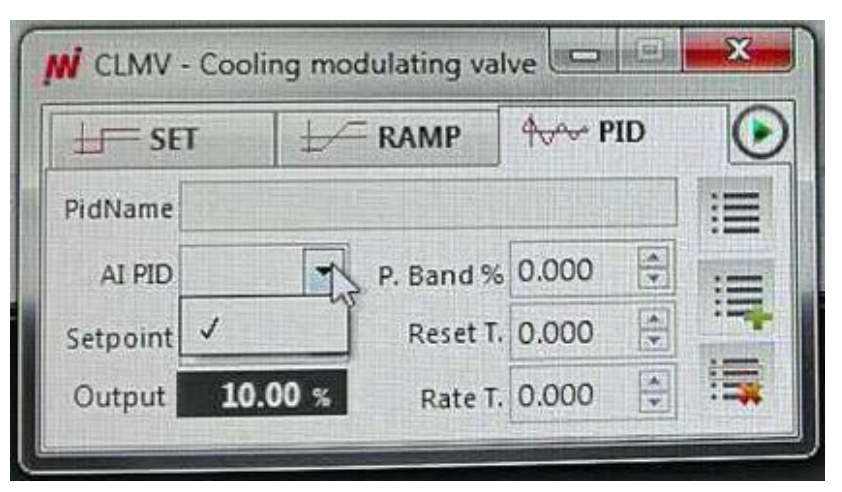

When doing so be aware that you will overwrite all parameters and settings of the test bench, including calibration points (read [more\)](http://www.microplan.it/faq_single_page.php?faq_id=71), therefore be careful with the version and date of your back up file Config.mdb